## SAP ABAP table CRMC\_ROUND\_RULES {Rounding Rules}

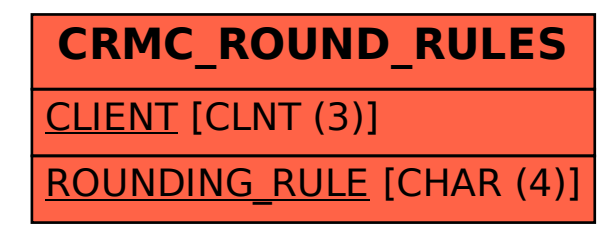